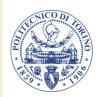

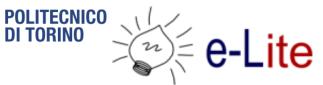

#### **Course Introduction**

#### **Ambient intelligence**

Fulvio Corno

Politecnico di Torino, 2016/2017

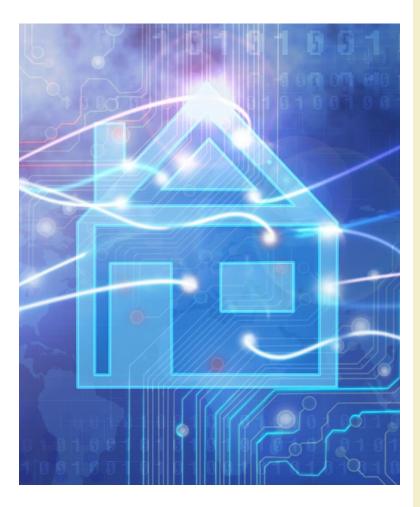

http://bit.ly/polito-ami

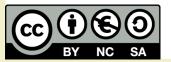

#### **Basic information**

- Title: Ambient Intelligence
- Code: 01QZPxx
- Year: 3, Semester: 2
- Credits: 6
- Language: English (almost...)

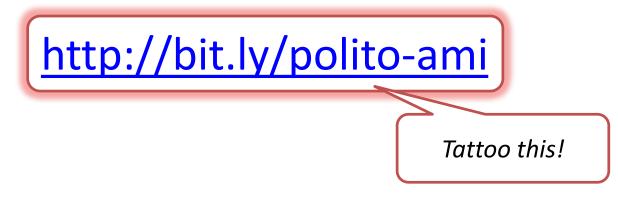

# This is the Ambient Intelligence course

# Aml is... Projects

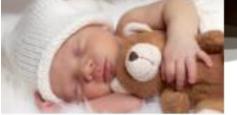

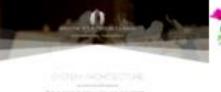

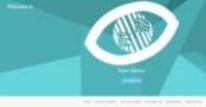

PET CARES

**AERGENCY QUES** 

visioni de

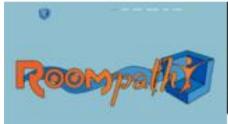

2016/2017

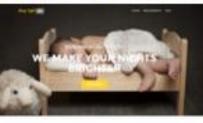

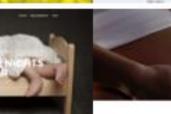

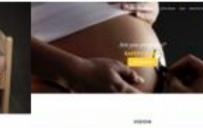

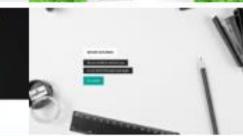

-----

Ambient intelligence

## Aml is... Teams

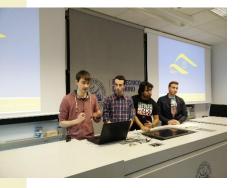

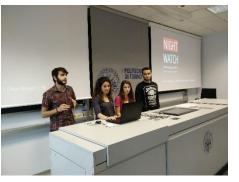

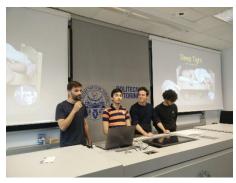

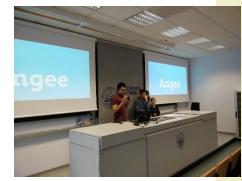

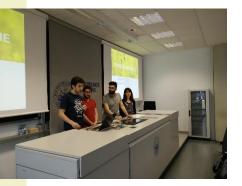

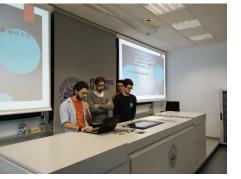

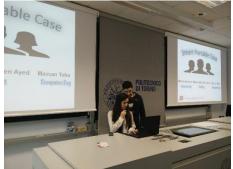

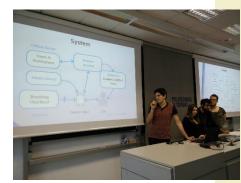

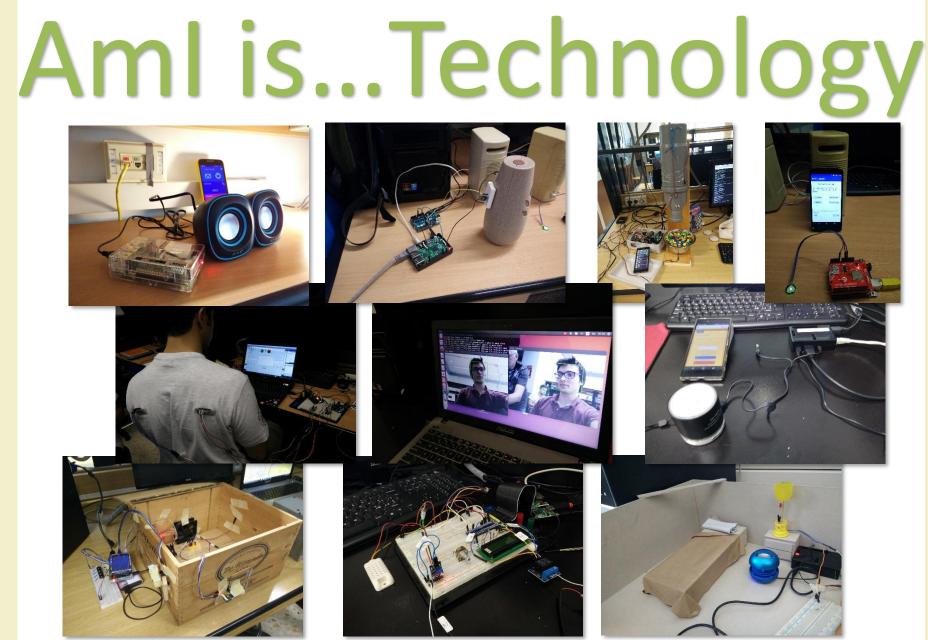

2016/2017

Ambient intelligence

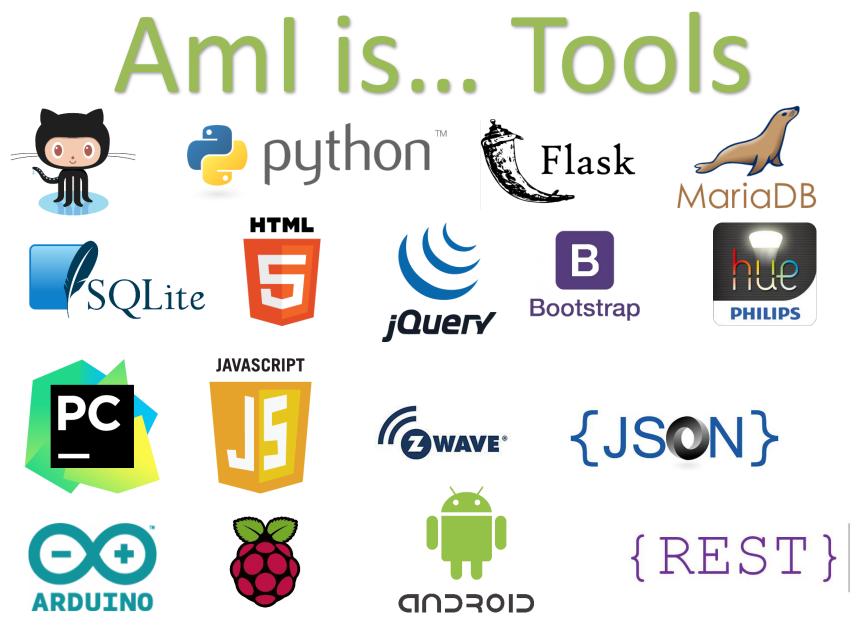

2016/2017

Ambient intelligence

## Aml is... Showcase

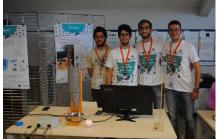

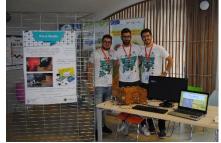

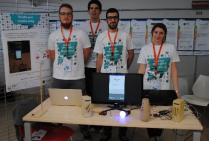

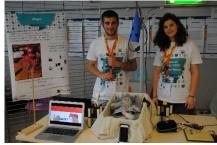

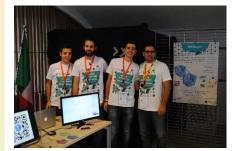

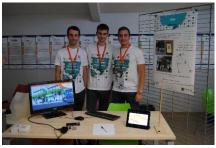

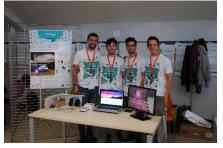

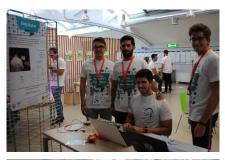

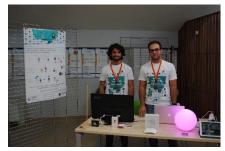

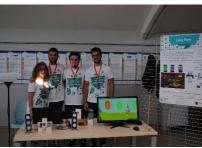

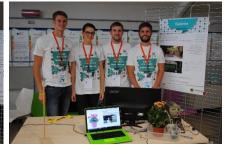

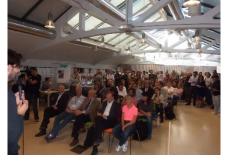

## Aml is... Industries

### reti spa

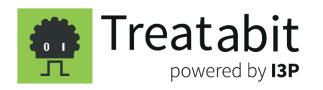

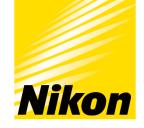

At the heart of the *ímage* 

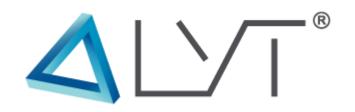

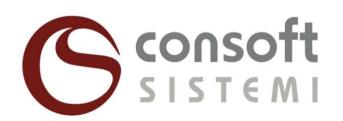

## Aml is... Outreach

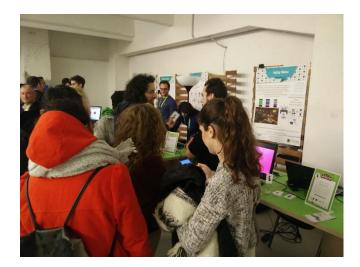

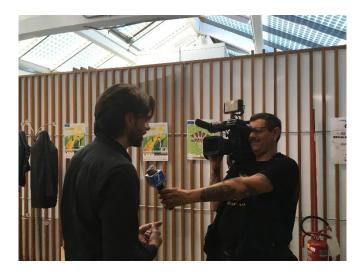

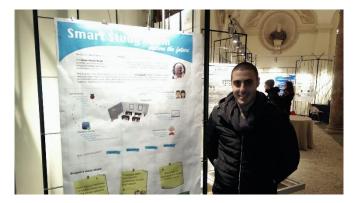

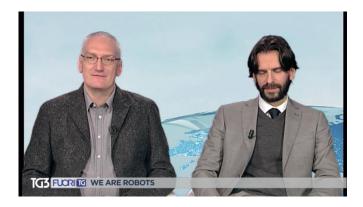

2016/2017

#### Summary

- Goals and contents
- Organization
- Resources
- Exam
- 2016's projects and Showcase

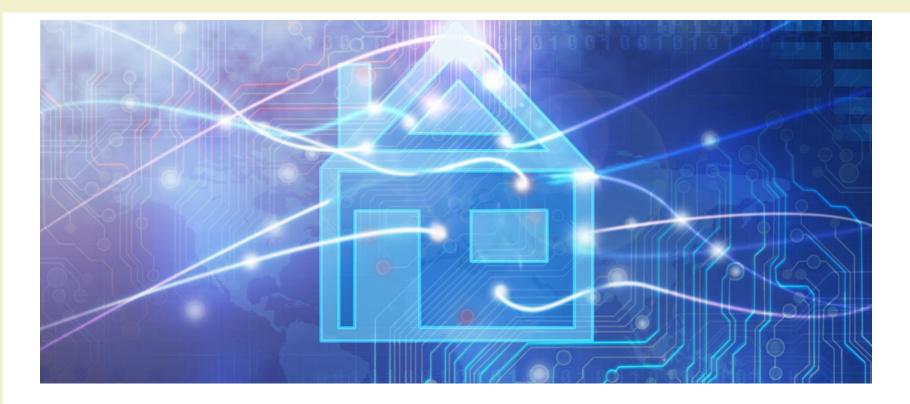

Course Introduction

### **GOALS AND CONTENTS**

#### Goals

- Designing and realizing environments that enrich the user experience and help householders in their activity
- Adopting a feature-driven design methodology, targeting open and reusable solutions
- Integrating existing devices and existing home- and building- automation systems (don't reinvent the wheel)
- Really building a (simple) working AmI system, in a multi-disciplinary team

#### Definitions

- "An Ambient Intelligence system is a digital environment that proactively, but sensibly, supports people in their daily lives"
- "An Intelligent Environment is one in which the actions of numerous networked controllers (controlling different aspects of an environment) is orchestrated by self-programming pre-emptive processes (e.g., intelligent software agents) in such a way to create an interactive holistic functionality that enhances occupants experiences."

#### **Reference** architecture

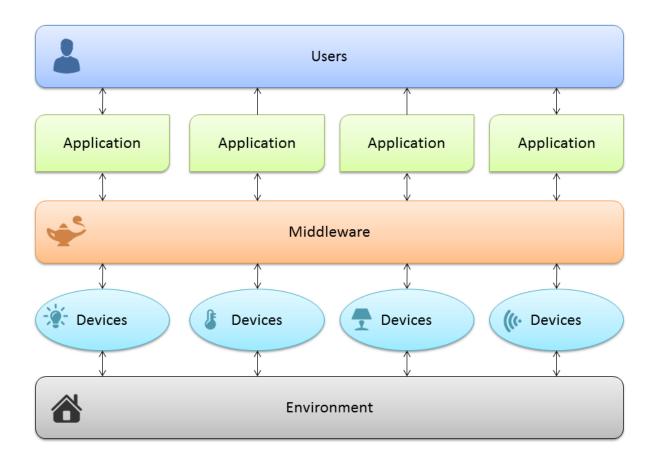

#### Main contents

- AmI definitions, applications, systems: taxonomy and market overview
- Feature-driven design methodology
- Enabling technologies: Linux, hardware boards, python, Web, Dog3.0
- Some off-the-shelf automation technologies
- Rapid prototyping and development
- Group work (supervised and free)

#### Approach

#### Research / Theory

#### Practice

Technology (HW, SW, devices)

#### Approach

- Mix of
  - Theory
  - Technology overview
  - Practical information
  - Hands-on experience
  - Group work
  - Industry information
  - Application areas

- Main focus
  - Practical approach
  - Sound design methodology
  - Open and reusable solutions
- Learning to design and build a (working) AmI solution

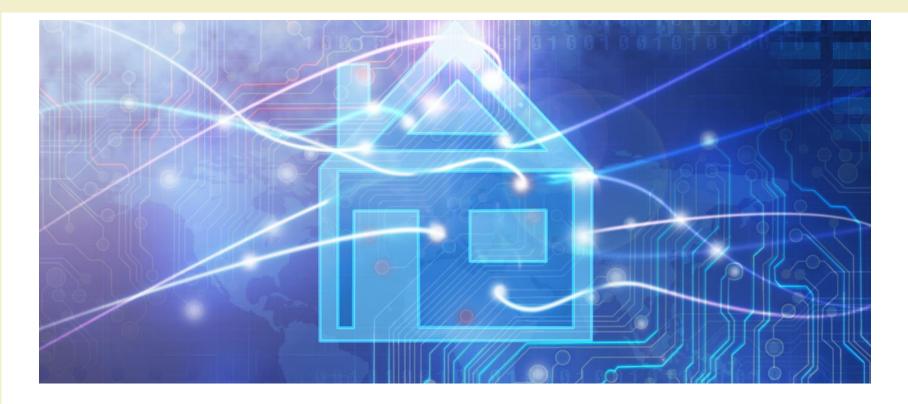

**Course Introduction** 

### ORGANIZATION

#### Teachers

- Fulvio Corno <fulvio.corno@polito.it>
- Luigi De Russis <luigi.derussis@polito.it>
- Teodoro Montanaro <teodoro.montanaro@polito.it>
- Politecnico di Torino, Dipartimento di Automatica e Informatica
- ~20 hours each, mixed Lecture / Exercise / Lab

#### Schedule

- Monday
  - 16:00-17:30
    - LADISPE
  - 17:30-19:00
    - Room 8I

- Thursday
  - 16:00-17:30
    - Room 8I
  - 17:30-19:00
    - Room 8I

Updated week-by-week schedule on the course website ("Log" section)

#### The Lab

- LADISPE
- Essential part of the course (the most important)
- Real smart home hardware and IoT devices
- 50% assigned exercises
- 50% supervised group work
- Group work

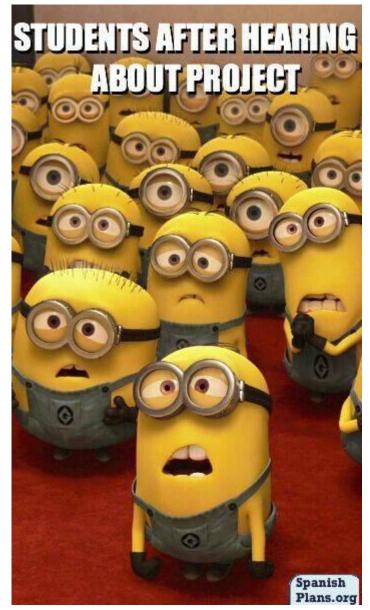

### The Skewed Schedule

|           |         |           | BET        | A            |
|-----------|---------|-----------|------------|--------------|
| Week      | Classes | Exercises | Group Work |              |
| 1         | 3       |           |            | •            |
| 2         | 3       | 1         |            |              |
| 3         | 2       | 1         | 1          | C            |
| 4         | 3       | 1         |            | • [          |
| 5         | 2       |           | 2          | C            |
| 6         | 3       | 1         |            |              |
| 7         | 3       | 1         |            | •            |
| 8         | 1       |           | 1          | S            |
| 9         |         | 1         | 1          |              |
| 10        | 1       | 1         | 1          | •            |
| 11        |         | 1         | 1          | C            |
| 12        |         | 1         | 1          |              |
| 13        |         |           | 1          |              |
| 14        |         |           | 1          |              |
| 2016/2017 |         |           | Ambient    | intelligence |

- Non-uniform distribution of hours
- Decreasing impact of classes
- Increasing time for supervised GW
- Increasing free time for developing the project

23

#### Students (about you...)

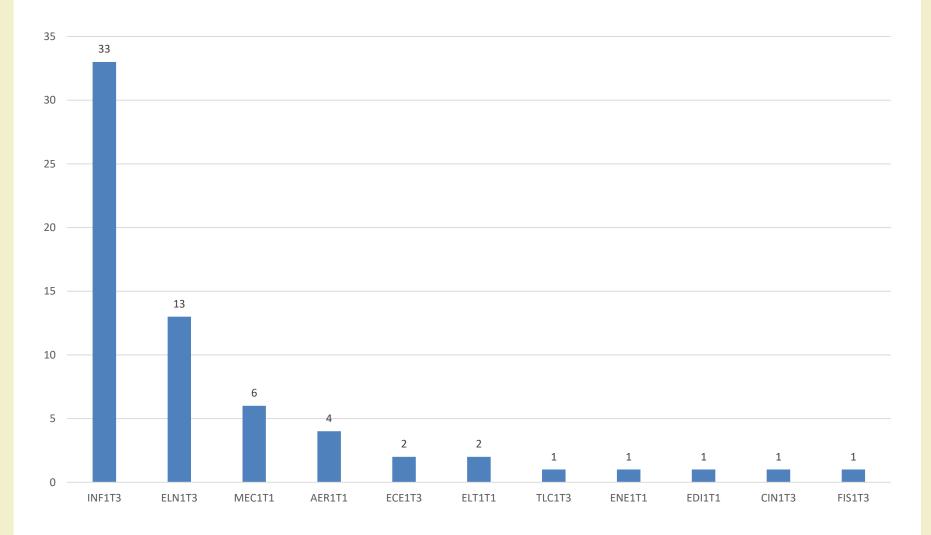

2016/2017

#### Skills

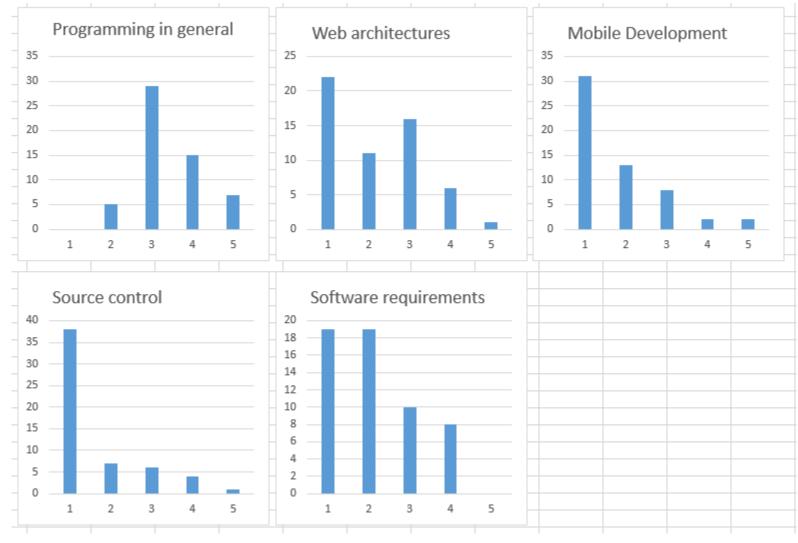

#### Programming languages

Others: Objective C Swift Scheme Lua Go Matlab AWK BASH Turbo Pascal Arduino VHDL

2016/2017

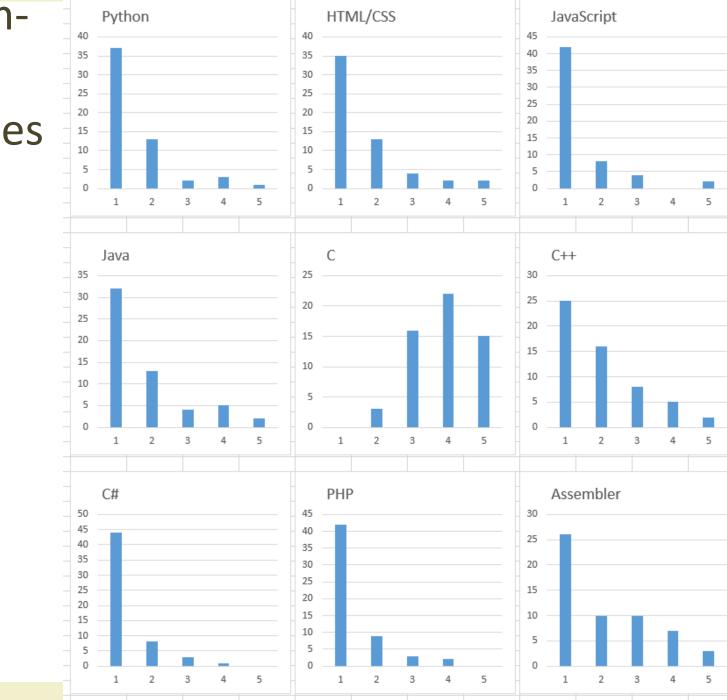

#### Don't worry... we'll get there

#### From initial survey

| Topic                               | Low (1-2) | Average (3) | High (4-5) | Projects |
|-------------------------------------|-----------|-------------|------------|----------|
| Programming (in general)            | 13.21%    | 41.51%      | 35.85%     | 14/14    |
| Web Architectures                   | 58.49%    | 16.98%      | 15.09%     | 13/14    |
| Mobile development                  | 83.02%    | 3.77%       | 3.77%      | 8/14     |
| Source Control management           | 86.79%    | 1.89%       | 1.89%      | 14/14    |
| Software requirements specification | 75.47%    | 11.32%      | 3.77%      | 14/14    |
| Python                              | 86.79%    | 0.00%       | 3.77%      | 14/14    |
| HTML/CSS                            | 67.92%    | 13.21%      | 9.43%      | 14/14    |
| JavaScript                          | 81.13%    | 5.66%       | 3.77%      | 12/14    |
| Java                                | 73.58%    | 11.32%      | 5.66%      | 8/14     |
| Ċ                                   | 13.21%    | 18.87%      | 58.49%     | 3/14     |

#### At exam-time

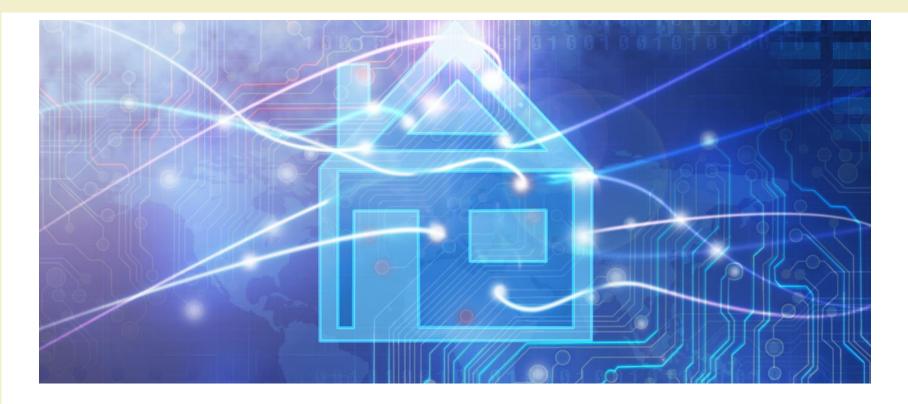

**Course Introduction** 

#### RESOURCES

#### Course website

- http://bit.ly/polito-ami
- All lecture slides
- All exercise material (texts, solutions, examples, ...)
- Reference papers, links, ...
- Exams
- News and notices (official)
- Detailed (tentative) schedule
- Lecture video recordings
  - On your page on the **Portale della Didattica**

### Additional on-line resources

- Facebook group, for open discussion and information exchange: <u>https://www.facebook.com/groups/polito.ami/</u>
- Lectures will also be uploaded on youtube (at the end of the course)
- Collaboration on Google Drive
- Projects on GitHub: <u>https://github.com/Aml-2017</u>

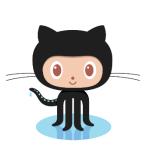

#### Study material

- No suitable textbook for the whole course
- Teachers' slides
- Lecture videos
- Suggested books for some of the topics
- Suggested papers
- On-line technical documents

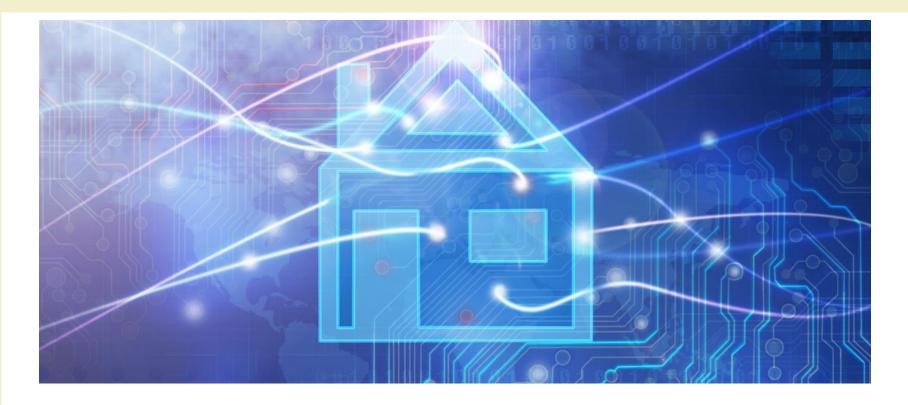

**Course Introduction** 

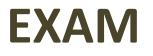

#### Goal and rationale

- The exam should assess the capability to design and develop some AmI functionality
- Multiple skills and disciplines are needed in the process
- The course is highly lab-intensive
- A sound design process must be coupled with the capacity to deliver a working system
- You are close to graduation
- Some of you need to return to their home universities

#### Exam rules

- The exam consists in the evaluation of the Group Work that is assigned during the course
  - Documents uploaded on-line
  - Presentation given at the exam date
- Work groups must be formed at the beginning of the course
- Topics are proposed by the group and approved by the teachers
- Many lab hours are devoted to group work development
  LADISPE may be used in additional hours
- Ideally, developed during the course

#### Work Group Development Process

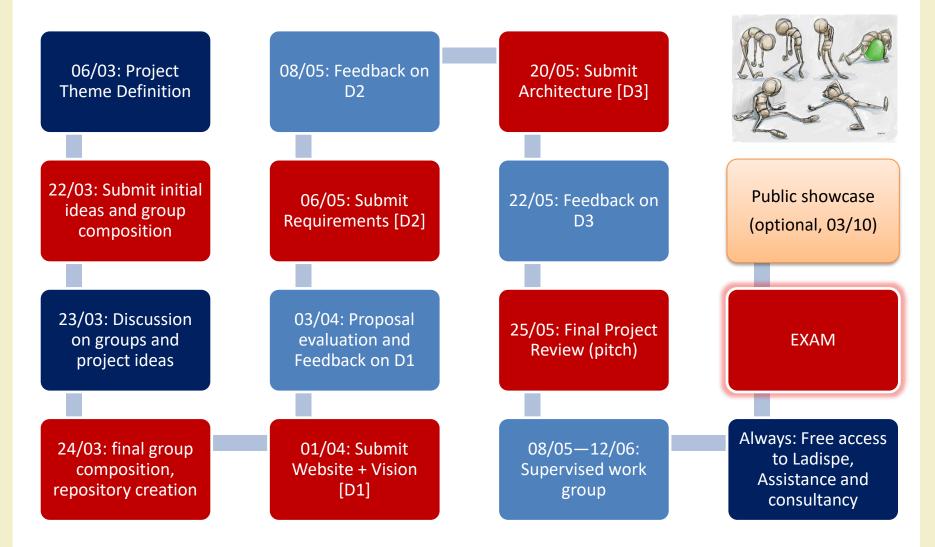

### The exam (or, how to get 30+)

- Evaluation of documents (submitted in advance)
  - Project web site
    - Deliverable D1 (vision)
    - Deliverable D2 (requirements)
    - Deliverable D3 (architecture)
    - Presentation video
  - Project sources on github

- Oral exam
  - Presentation (15 minutes)
  - Demo (5 minutes)
  - Discussion (5 minutes)
- Individual contribution must emerge from the presentation

#### First steps

- Identify a Working Group (WG)
  - 4 students (exceptionally: 3)
  - Possibly, with mixed skills
  - Avoid all-non-programmers groups
- Start developing ideas
  - The first two weeks' classes will give you suggestions, seeds, pointers, ...
  - Interact with the teachers

#### Tips and suggestions

- Start sooner than later
  - Really
- Don't aim too high
  - Modular features
- Seek interaction
  - Ask for feedback and suggestion
  - ...and listen to them
- Exploit the LAB hours
  - Proposed labs, Supervised WG, Free hours, ...

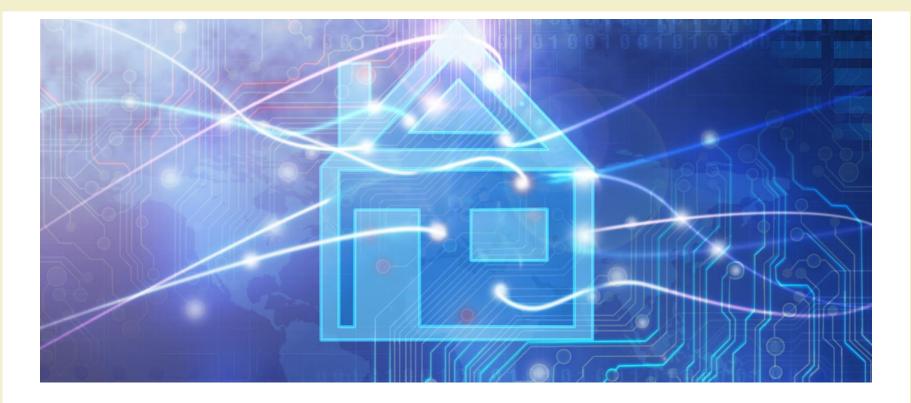

**Course Introduction** 

#### **PROJECT EXAMPLES**

#### Past projects

| Year | Theme                                                    | URL                         |
|------|----------------------------------------------------------|-----------------------------|
| 2015 | Smart "Cittadella Politecnica" (smart university campus) | https://ami-2015.github.io/ |
| 2016 | Health and Well-Being                                    | https://ami-2016.github.io/ |

#### 2015 winners

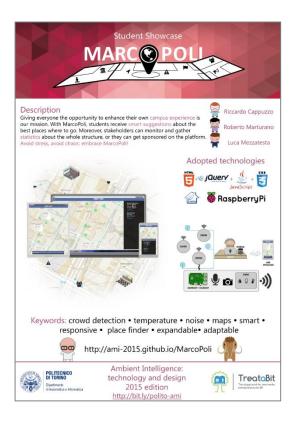

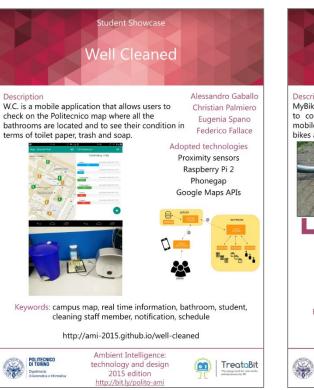

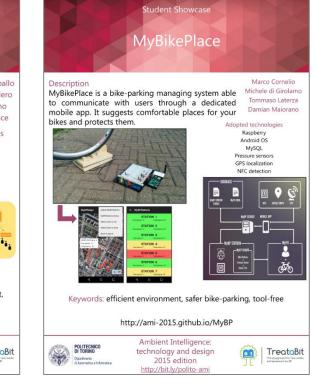

#### 2016 winners

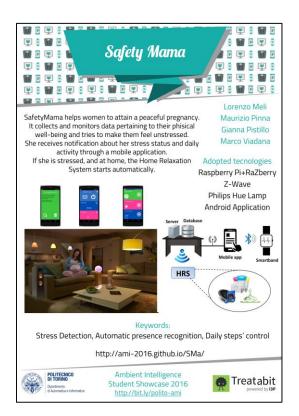

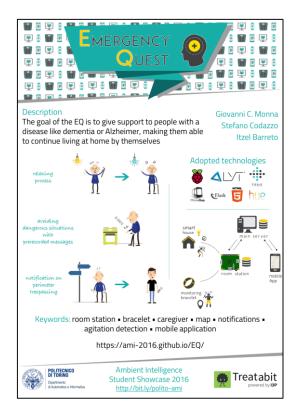

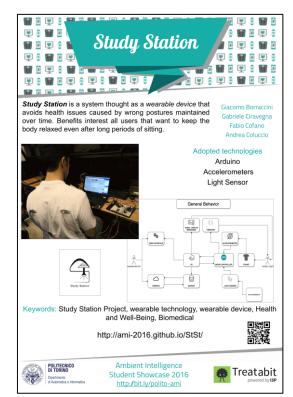

#### Ambient Intelligence?

| Project               | Sensitive | Responsive | Adaptive | Transparent | Ubiquitous | Intelligent |
|-----------------------|-----------|------------|----------|-------------|------------|-------------|
| EasyPark              | **        | ***        | *        | ***         | **         | *           |
| ItsYourTurn           | ***       | **         | **       | ***         | *          | **          |
| MarcoPoli             | ***       | **         | ***      | ***         | ***        | **          |
| MyBikePlace           | **        | *          | *        | **          | **         | *           |
| NeverLate             | **        | **         | **       | ***         | ***        | **          |
| NoNoise               | **        | *          | *        | ***         | **         | *           |
| Smart Make Your Bag   | **        | *          | ***      | **          | **         | *           |
| SmartClassSchedule    | *         | *          | **       | **          | ***        | **          |
| TrackDown             | ***       | **         | **       | **          | ***        | **          |
| WC Info               | **        | *          | *        | ***         | *          | *           |
| Well Cleaned          | ***       | **         | **       | ***         | *          | **          |
| Adaptive Online Radio | **        | ***        | ***      | ***         | **         | *           |
| MyĠuide               | **        | **         | *        | **          | *          | *           |
| PoliRoute             | *         | ***        | ***      | **          | ***        | **          |

#### Questions?

#### **01QZP AMBIENT INTELLIGENCE**

Fulvio Corno fulvio.corno@polito.it

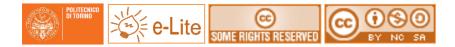

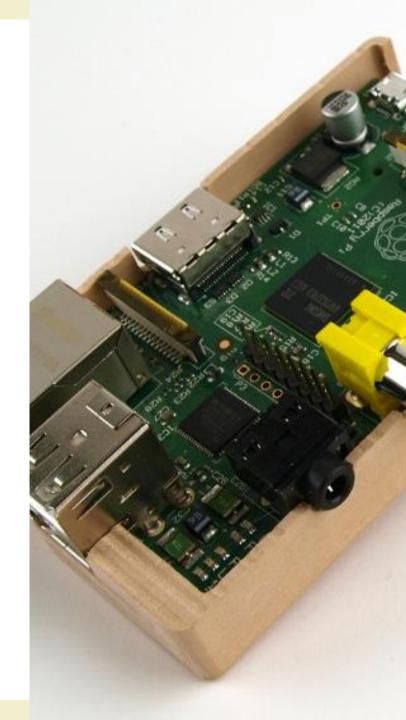

#### References

 "Intelligent Environments: A manifesto", Augusto et al., Human-centric Computing and Information Sciences 2013, 3:12, http://www.hcisjournal.com/content/3/1/12

- You are free to:
  - Share copy and redistribute the material in any medium or format
  - Adapt remix, transform, and build upon the material
  - The licensor cannot revoke these freedoms as long as you follow the license terms.
- Under the following terms:
  - Attribution You must give <u>appropriate credit</u>, provide a link to the license, and <u>indicate if changes were made</u>. You may do so in any reasonable manner, but not in any way that suggests the licensor endorses you or your use.
  - NonCommercial You may not use the material for <u>commercial purposes</u>.
  - ShareAlike If you remix, transform, or build upon the material, you must distribute your contributions under the <u>same license</u> as the original.
  - No additional restrictions You may not apply legal terms or <u>technological</u> <u>measures</u> that legally restrict others from doing anything the license permits.
- <u>http://creativecommons.org/licenses/by-nc-sa/3.0/</u>

### License

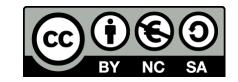

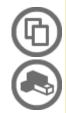